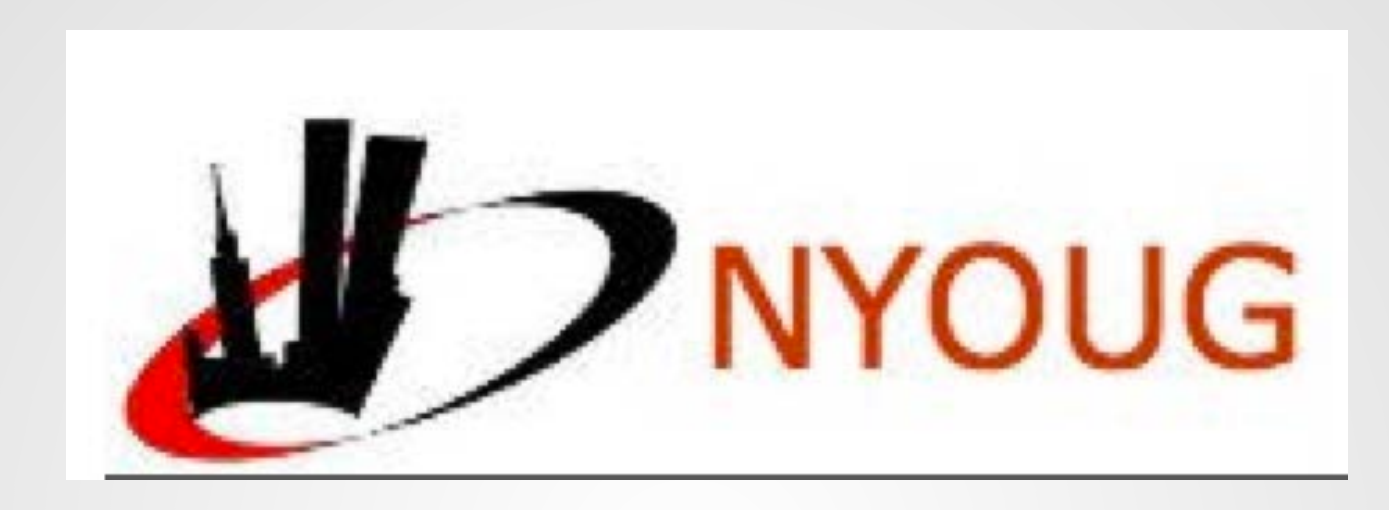

# RDBMS Forensics Troubleshooting Using ASH

Tim Gorman

[www.Delphix.com](http://www.Delphix.com)

New York Oracle Users Group

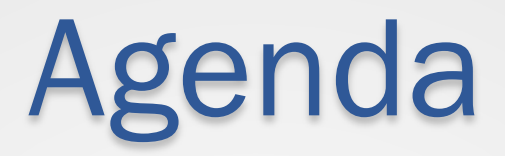

- Outright errors and failures leave evidence...
	- $\circ$  In log files, in trace files, in core dump files
- -
	-
- -
- -
	-
	-

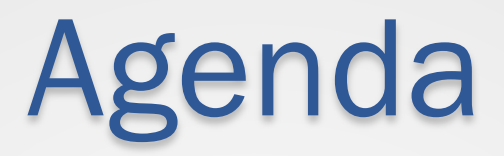

- Outright errors and failures leave evidence…
	- $\circ$  In log files, in trace files, in core dump files
- Performance problems are not errors
	- o No evidence left behind in log files
	- $\circ$  Trace files help only if you had the foresight to enable them
- -
- -
	-
	-

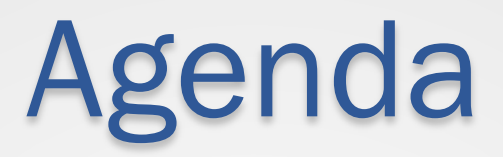

- Outright errors and failures leave evidence…
	- $\circ$  In log files, in trace files, in core dump files
- Performance problems are not errors
	- o No evidence left behind in log files
	- Trace files help only if you had the foresight to enable them
- Always-on diagnostic features in the database can provide the needed evidence
	- $\circ$  I'd like to offer two actual recent case studies as illustration...
- -
	-
	-

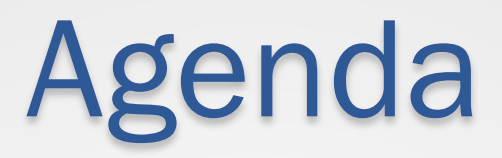

- Outright errors and failures leave evidence...
	- $\circ$  In log files, in trace files, in core dump files
- Performance problems are not errors
	- $\circ$  No evidence left behind in log files
	- Trace files help only if you had the foresight to enable them
- Always-on diagnostic features in the database can provide the needed evidence
	- $\circ$  I'd like to offer two actual recent case studies as illustration...
- Troubleshooting requires patience and discipline
	- $\circ$  Understanding where evidence of from a problem might accumulate
	- $\circ$  Resisting the impulse to Google for the opinions of others
	- $\circ$  Instead working from the facts scattered around the problem

## First case study…

- Informatica jobs reporting Oracle error (something about "*connection lost contact*")
	- $\circ$  Obtaining the error messages from the Informatica logs showed ORA-03135
	- o Searching for that error message in MyOracleSupport (MOS) yields…
		- Note #730066.1 (entitled "*Diagnosis of ORA-3135/ORA-3136* Connection Timeouts when the Fault is in the Database")

- Note #730066.1 indicates that ORA-03135 ("*connection lost contact*") is returned to the client-side of the database connection (i.e. Informatica PowerMart, in this case)
	- o It also mentions that on the database side, error ORA-03136 *("inbound connection timed out")* is recorded to the database *alert.log* file as well…

- Note #730066.1 goes on to explain the sequence of SQL commands executed when establishing a database connection
	- o Each of these SQL statements has to be parsed, executed, and fetched
		- Thus presenting the possibility of a "hang" if there is any kind of contention
- 

- Note #730066.1 goes on to explain the sequence of SQL commands executed when establishing a database connection
	- o Each of these SQL statements has to be parsed, executed, and fetched
		- Thus presenting the possibility of a "hang" if there is any kind of contention
- Also, mentions two Shared Pool bugs with symptoms including ORA-03135/3136 errors
	- $\circ$  Almost goes without saying...  $\odot$
	- $\circ$  Far too early to leap to the conclusion of a code bug...

- Note #730066.1 then goes on to suggest three different methods for diagnosing "hangs" while establishing database connections…
	- 1. From a separate SYSDBA session in SQL\*Plus, take three SYSTEMSTATE dumps each 90 seconds apart while the problems are happening
	- 2. Examine *Active Session History* (ASH) information for the 15 minutes leading up to the occurrence of the error
	- 3. Continuous monitoring of the contents of V\$LATCHHOLDER while the problems are happening

- Also, note #465043.1 (entitled "Troubleshooting ORA-3136 WARNING Inbound connection timed out") is useful…
	- o Further describing the error as a timeout specified by the SQL\*Net parameter SQLNET.INBOUND\_CONNECT\_TIMEOUT (defaults to 60 secs)
		- Introduced in Oracle10g to prevent *Denial Of Service* (DoS) attacks on the database

## Researching on Google…

- Searching for keywords "oracle ora-3135<br>ora-3136" mostly yields articles that repeat the following advice posted to an Oracle TechNet (OTN) discussion forum…
	- It's a warning. by default there would be some time in seconds, usually a connection from client will get connected to DB Server with in prescribed time limit. If the connection does not happen then you can find the warning messages. In order to handle this you can include some parameters in sqlnet.ora and listener.ora

Example :-

sqlnet.ora SOLNET. INBOUND CONNECT TIMEOUT = 120

In the listener.ora INBOUND\_CONNECT\_TIMEOUT\_LISTENER = 110

## Research summary

- Connections taking longer to establish than the timeout specified by SQL\*Net timeout parameters
	- $\circ$  On both instances of a 2-node RAC cluster, we have already set all these SQL\*Net parameters to 300 secs (5 mins)
		- *Would it be reasonable to set these higher?*
	- o Consider:
		- timeouts tend to turn a failure condition into a performance problem
		- longer timeouts show as bigger performance problems…

### Research summary

- ORA-03136 errors only showed up in the *alert.log* file of RAC02
	- o No error messages found in RAC01

...

Mon Oct 4 22:05:44 2010

- SUCCESS: diskgroup D3098\_ORAARCH was dismounted
- Mon Oct 4 22:07:05 2010
- WARNING: inbound connection timed out (ORA-3136)

Mon Oct 4 22:07:05 2010

WARNING: inbound connection timed out (ORA-3136)

...

#### ASH is a slightly different take from other information in the *Automatic Workload Repository* (AWR)

- $\circ$  All AWR information is based on real-time statistics maintained in memory-based V\$ performance views
	- V\$ performance views come in two basic flavors…
		- o Cumulative instance-level statistics
		- $\circ$  Cumulative session-level statistics *for currently-active sessions* only
	- AWR is the long-term repository for the information in the V\$ performance views
		- o Only for the *cumulative instance-level statistics*…
		- $\circ$  …session-level statistics are not retained past the end of the session…

#### • Why is session-level data valuable?

- $\circ$  Instance-level data is aggregated almost to the point of being meaningless for troubleshooting purposes
	- AWR data aggregated to an hour, instance-wide, by default
		- Good for finding "Top N Worst" SQL and general trends lasting more than an hour
		- o Bad for finding anomalies, incidents happening in seconds or minutes
- o Session-level data shows more detail for anomalies
	- Includes information about the identity of the user or program, giving some idea of the context of a problem
- $\circ$  Session-level data is similar to tracing or logs stored inside the database

- Circular ASH buffers are intended to store "*about an hour*" of ASH information
	- o Oracle background MMNL process scans V\$SESSION info in shared memory every second for "active" session information, flushes to ASH buffers in shared memory
		- Parameter " ash sampling interval", defaults to 1000 millisecs (1 sec)
- Flushing from shared memory buffers to permanent AWR tables occurs…
	- o At each AWR snapshot
	- o When ASH buffer becomes 66% full
		- Parameter "\_ash\_eflush\_trigger", defaults to "66" (percent)
- Not all rows in shared memory are flushed to permanent AWR tables
	- o Parameter "\_ash\_disk\_filter\_ratio",defaults to "10" (percent)

- How long ASH data is *actually* retained in fixed size SGA buffers is dependent on database workload
	- o More active sessions per second, less data can be retained
	- o Fewer active sessions per second, more data can be retained longer
- ASH data retained in permanent AWR tables is configurable
	- o Viewable in DBA\_HIST\_WR\_CONTROL view
	- o Using MODIFY\_SNAPSHOT\_SETTINGS procedure in DBMS\_WORKLOAD\_REPOSITORY package

## V\$ACTIVE\_SESSION\_HISTORY

#### • Columns include…

- $\circ$  Timestamp when row was collected
- $\circ$  User ID, session/serial# ID, type, and status
- o Program, module, action (set using DBMS\_APPLICATION\_INFO)
- o SQL ID, SQL plan hash value, SQL opcode
- $\circ$  Execution plan line ID, execution plan operation and options
- $\circ$  PL/SQL module info (entry point, current procedure)
- $\circ$  Parallel execution query coordinator (QC) information
- o Blocking session information, if waiting on enqueue
- $\circ$  Wait event information with parameters

#### DBA\_HIST\_ACTIVE\_SESS\_HISTORY

- Contains same columns as V\$A\_S\_H, plus...
	- o AWR snapshot ID
	- o DBID and instance number
- Data less dense than in V\$A\_S\_H
	- o every 10 seconds rather than every second
- Data retained longer than in V\$A\_S\_H
	- o Good for forensic investigation when working beyond the *horizon* of the data in V\$A\_S\_H

### So what does ASH show?

SQL> select sample\_time, program, event, p1, p2

- 2 from dba\_hist\_active\_sess\_history
- 3 where sample\_time between '04-OCT-2010 22:06:30'
- 4 and '04-OCT-2010 22:07:10'
- 5 and instance\_number = 2
- 6 order by sample time;

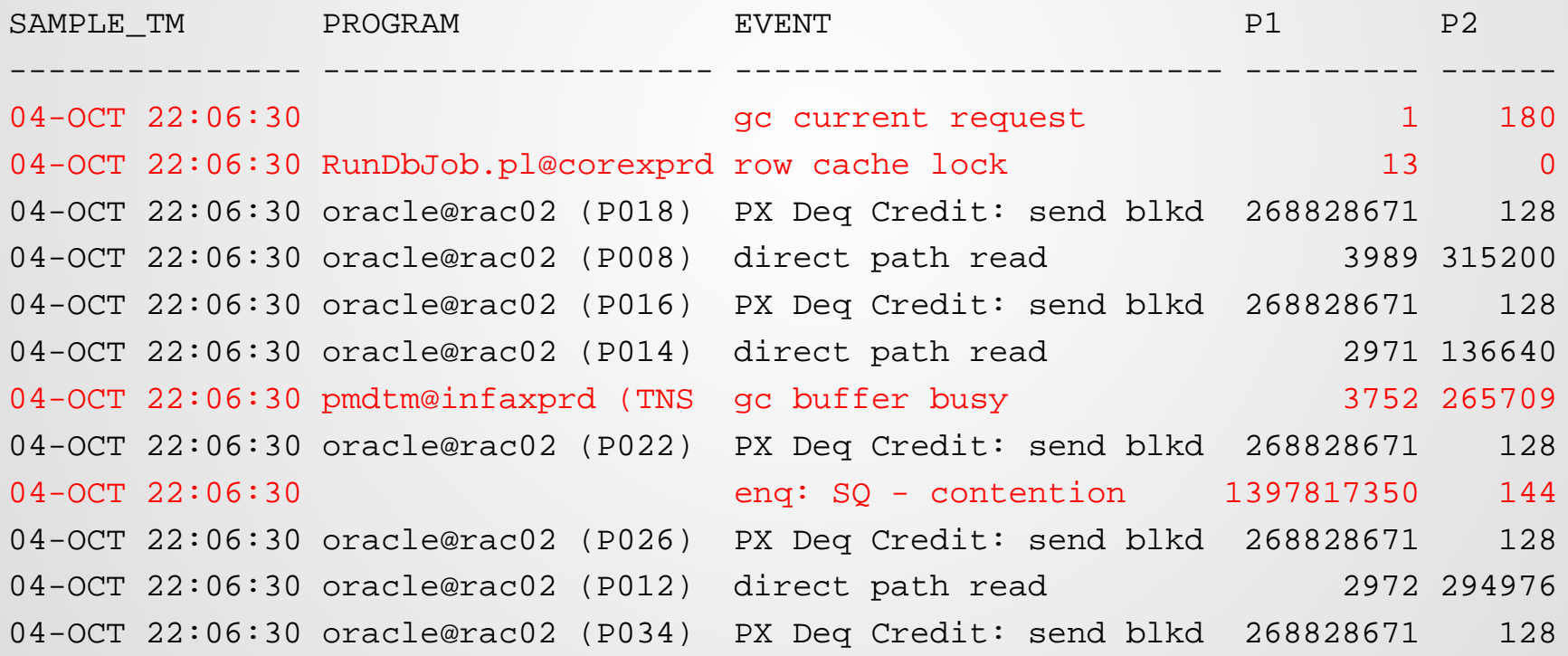

## Lots of *concurrency* waits

• Querying DBA\_HIST\_A\_S\_H to 30 seconds prior to logged ORA-03136 errors, then filtering out the "normal" I/O waits and PX-related waits, we

#### have…

- o enq: SQ contention
- o row cache lock
- o gc current block 2-way
- o gc buffer busy
- o gc current request
- o latch: row cache objects
- Remember that the long-term retained ASH information in the DBA\_HIST\_A\_S\_H view consists of 10-second samples
	- $\circ$  So we may have missed a lot possible culprits!

## enq: SQ – contention

• This event means that a sequence object is "refreshing" its next set of sequence values from the data dictionary table SYS.SEQ\$

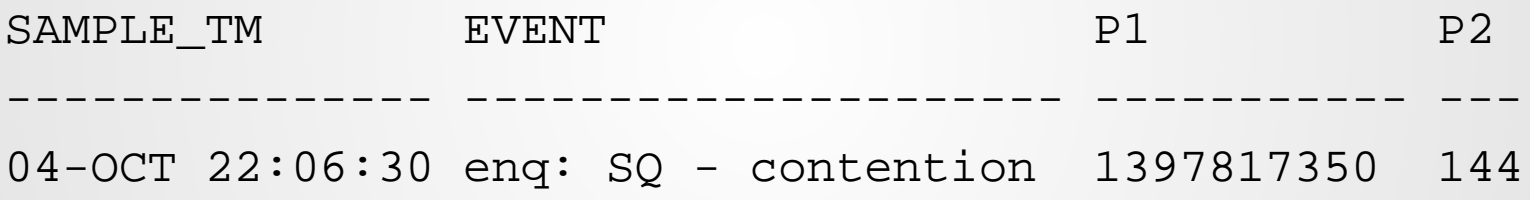

• According to the view V\$EVENT\_NAME, parameter P2 on this event contains an OBJECT\_ID value

## enq: SQ – contention

#### • Translating OBJECT\_ID = 144 using the DBA\_OBJECTS view in the database shows…

SQL> select owner, object\_name, object\_type

2 from dba\_objects where object\_id = **144**;

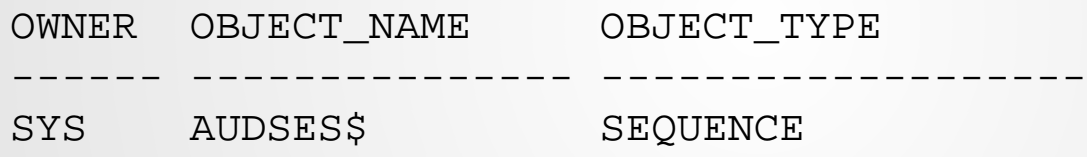

• This sequence (AUDSES\$) is used to generate values for the column AUDSES in the V\$SESSION view when a database session is established…

### row cache lock

• This event indicates that modifying data<br>dictionary information cached in the Shared Pool of the SGA (a.k.a. "row cache") is encountering contention

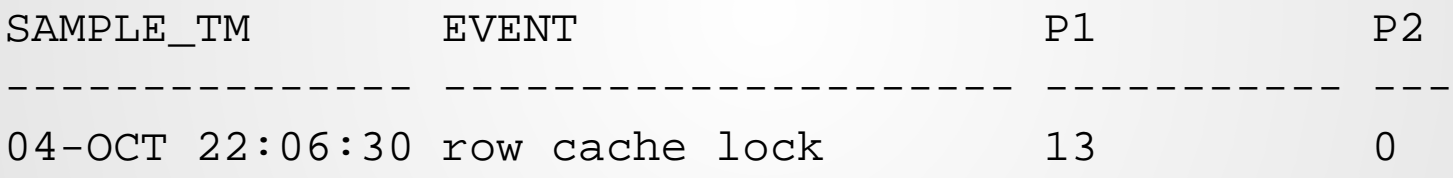

• According to the view V\$EVENT\_NAME, parameter P1 on this event contains a *cache ID* value

### row cache lock

#### • Querying the view V\$ROWCACHE…

SQL> select parameter from v\$rowcache

2 where cache# = **13**;

PARAMETER

--------------------------

dc\_sequences

#### Hmmm… are we seeing a pattern? ..but wait – there's more!!!

## gc\_current\_request

• This event is posted when an instance must obtain the most current copy of a block buffer from another RAC instance…

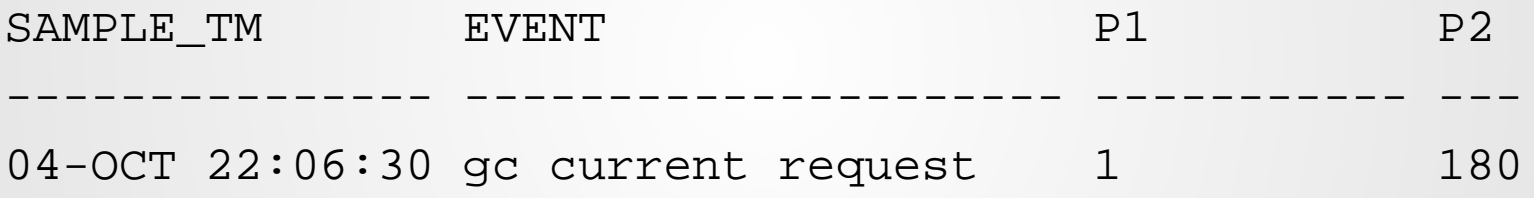

• According to the view V\$EVENT\_NAME, parameter P1 is *file#* and P2 is *block#*

### gc\_current\_request

• Querying the DBA\_EXTENTS view, we can find the  $database$  object in which this contended-for block resides…

SQL> select owner, segment\_name from dba\_extents 2 where file\_id = **1** and <sup>3</sup>**<sup>180</sup>** between block\_id and (block\_id + (blocks- 1));

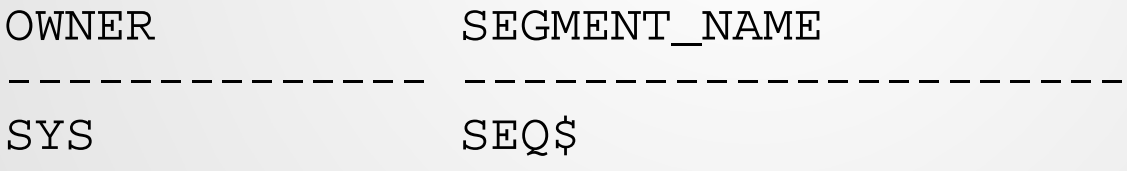

### Couldn't we conclude that we have a problem with<br>sequences?

## Poorly-cached sequence?

#### • Let's see if AUDSES\$ needs a higher CACHE\_SIZE...

SQL> select sequence\_owner,sequence\_name,cache\_size,last\_number

- 2 from dba\_sequences
- 3 where cache\_size < 20
- 4 and (nvl(min\_value,0)+last\_number)/increment\_by >= 10000<br>5 order by (nvl(min value.0)+last number)/increment by desc
- order by (nvl(min\_value,0)+last\_number)/increment\_by desc;

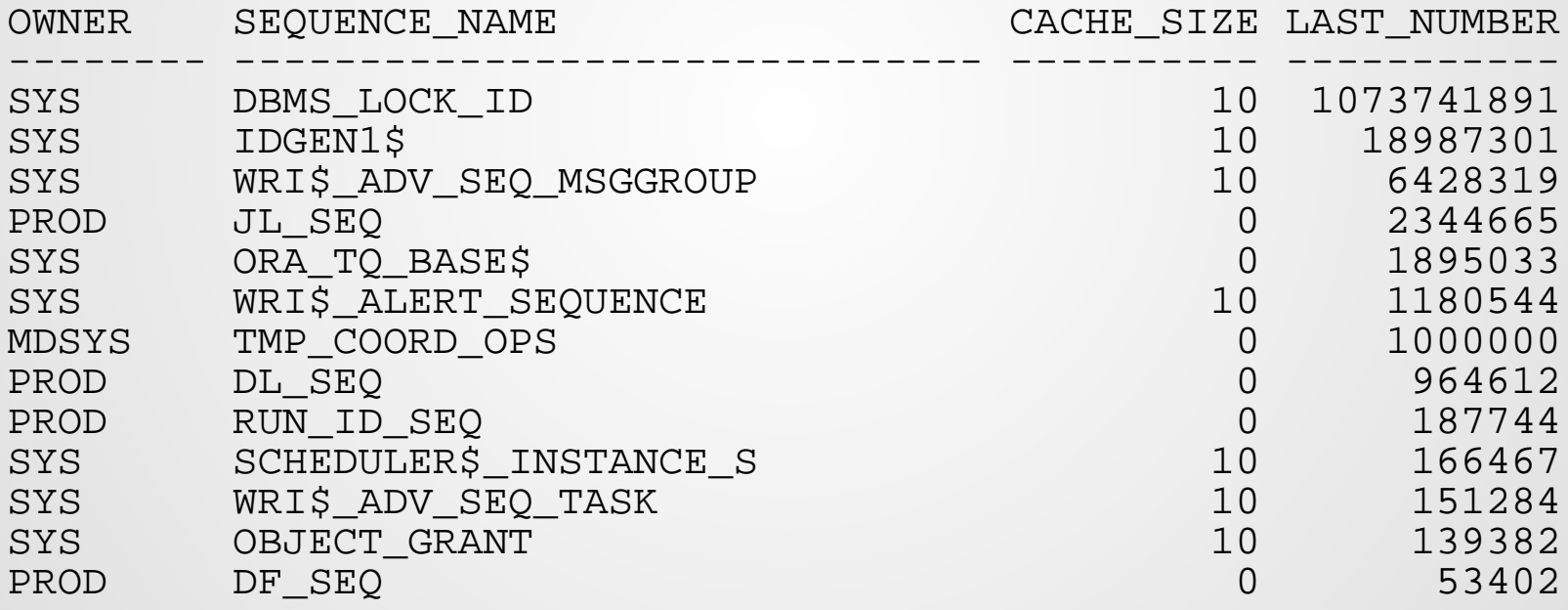

## Poorly-cached sequence?

- The sequence SYS.AUDSES\$ is not in the list!
- In fact, the CACHE\_SIZE attribute on the AUDSES\$ sequence has already been increased…

SQL> select cache\_size from dba\_sequences

2 where sequence name =  $'AUDSES$'$ ;

CACHE\_SIZE ---------- 500

- It turns out that I had performed the exact same investigation 3 months previously
	- o …and that I had jumped to the same conclusion!

## Poorly-cached sequence?

- So, as much as it appears that cache refreshes by the AUDSES\$ sequence are the cause of the ORA-03135/3136 errors
	- $\circ$  It is equally apparent that increasing CACHE\_SIZE further does not resolve the problem

What else could it be?

## RAC contention on a block?

#### • Does the AUDSES\$ sequence reside within block #180 on file #1?

```
SQL> declare 
 2 v rid rowid; v type number; v obj number;
 3 v rfno number; v rno number;
 4 v_bno number;
 5 begin
 6 select rowid into v_rid from sys.seq$ where obj# = 144;
 7 dbms_rowid.rowid_info(v_rid, v_type, v_obj, v_rfno,
 8 v bno, v rno);
 8 rdbms_output.put_line('v_rfno = "'||v_rfno||'"');
 9 dbms_output.put_line('v_bno = "'||v_bno||'"');
10 end;
11 /
v rfno = "1"v_bno = "180"
```
## RAC contention on a block?

- Using the same PL/SQL block to translate a ROWID into file# and block# value...
	- $\circ$  We find that all of the sequences previously listed with low CACHE\_SIZE values reside within the block at file#  $= 1$  and block# = 180
- So, any sequence needing to be refreshed from the less-busy RAC02 instance is going to wait for that block
	- o Because the more-busy RAC01 instance is dominating access to that block

## RAC contention on a block?

- The waits on "gc buffer busy", "gc current block 2-way", and "gc current request" now make more sense
	- 1. We are experiencing high service time for sequence refresh
	- 2. Because a small number of poorly-cached sequences result in lots of modifications to that block
	- 3. Causing the more-busy instance RAC01 to possess the block
	- 4. Leaving the less-busy instance RAC02 having to wait much longer to gain possession of the block

# Summarizing the findings…

- 1. Un-cached or poorly-cached sequences are resulting in lots of I/O to one block in the SYS.SEQ\$ data dictionary table on the more-busy instance RAC01
- 2. Resulting in the buffer and row-cache entries for that block to be mastered on the more-busy RAC01
	- Thus waits on the "gc" events…
- 3. The less-busy RAC02 has to wait to become master of the buffer and row-cache entry for the block before it can even try to update the block
	- Thus waits on event "enq:  $SQ -$  contention"...
- 4. This causes contention within the Row Cache of the Shared Pool on RAC02
	- Thus waits on " $row$  cache  $lock$ " on the section of the Row Cache storing sequence information…

## …to reach a conclusion

- The resolution for the ORA-03135/3136 turns out to be very simple…
	- o Increase caching on all under-cached sequences
		- Increased sequence caching reduces physical I/O to/from the SYS.SEQ\$ table, which reduces inter-instance RAC contention as well (gc waits), which eliminates starvation by lesser-used instance

### Resolution

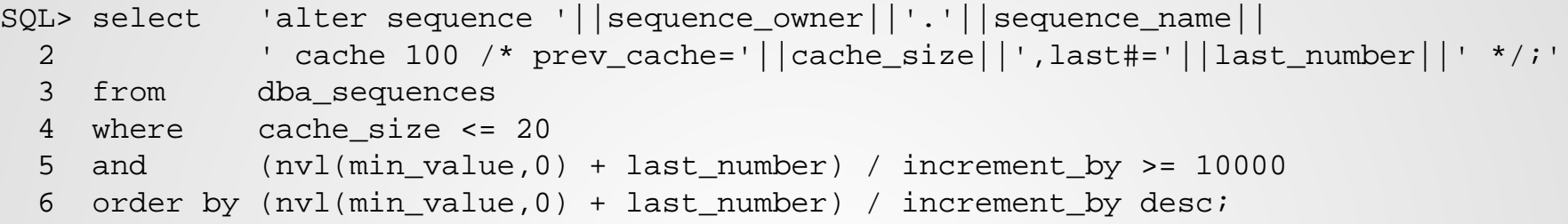

CMD

---------------------------------------------------------------------------------- alter sequence SYS.DBMS LOCK ID cache  $100$  /\* prev cache=20, last#=1073741891 \*/ ; alter sequence SYS.IDGEN1\$ cache  $100$  /\* prev cache=20,last#=18987301 \*/ ; alter sequence SYS.WRI\$ ADV SEQ MSGGROUP cache 100 /\* prev cache=10,last#=6428319 \*/; alter sequence PROD.JL\_SEQ cache 100  $\prime$ \* prev\_cache=0,last#=2344665 \*/ ; alter sequence SYS.ORA\_TQ\_BASE\$ cache 100  $/$ \* prev\_cache=0,last#=1895045 \*/ ; alter sequence SYS.WRI\$ ALERT SEQUENCE cache 100 /\* prev cache=20,last#=1180544 \*/ ; alter sequence MDSYS. TMP COORD OPS cache 100 /\* prev cache=0,last#=1000000 \*/ ; alter sequence PROD. DL SEQ cache 100  $/$ \* prev cache=0,last#=964612 \*/ ; alter sequence PROD.RUN\_ID\_SEQ cache 100 /\* prev\_cache=0,last#=187744 \*/ ; alter sequence SYS.SCHEDULER\$\_INSTANCE\_S cache 100 /\* prev\_cache=20,last#=166467 \*/ ; alter sequence SYS.WRI\$\_ADV\_SEQ\_TASK cache 100 /\* prev\_cache=10, last#=151284 \*/ ; alter sequence SYS.OBJECT\_GRANT cache 100 /\* prev\_cache20,last#=139402 \*/ ; alter sequence PROD.DF SEQ cache 100  $/$ \* prev cache=0,last#=53402 \*/ ;

## Another case study…

• Another two-node RAC environment…

o Supporting OBIEE 10.1.3.1.2

- o App-server (NQServer.exe) supporting Hyperion users encountering ORA-03135
	- Numerous ORA-03136 found frequently in both database instance "alert.log" files

## Which first seems similar…

• Similar alert log entries in both instances, at different times…

Mon Oct 31 05:51:07 2011 WARNING: inbound connection timed out (ORA-3136) Mon Oct 31 05:51:07 2011 WARNING: inbound connection timed out (ORA-3136) Mon Oct 31 05:51:07 2011 WARNING: inbound connection timed out (ORA-3136) Mon Oct 31 05:51:07 2011 WARNING: inbound connection timed out (ORA-3136) Mon Oct 31 05:51:07 2011 WARNING: inbound connection timed out (ORA-3136)

## But is quite different…

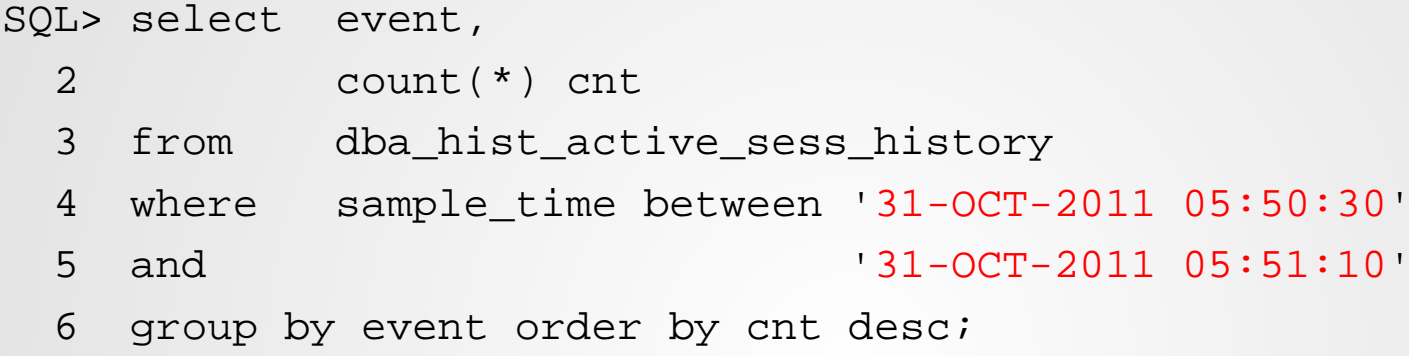

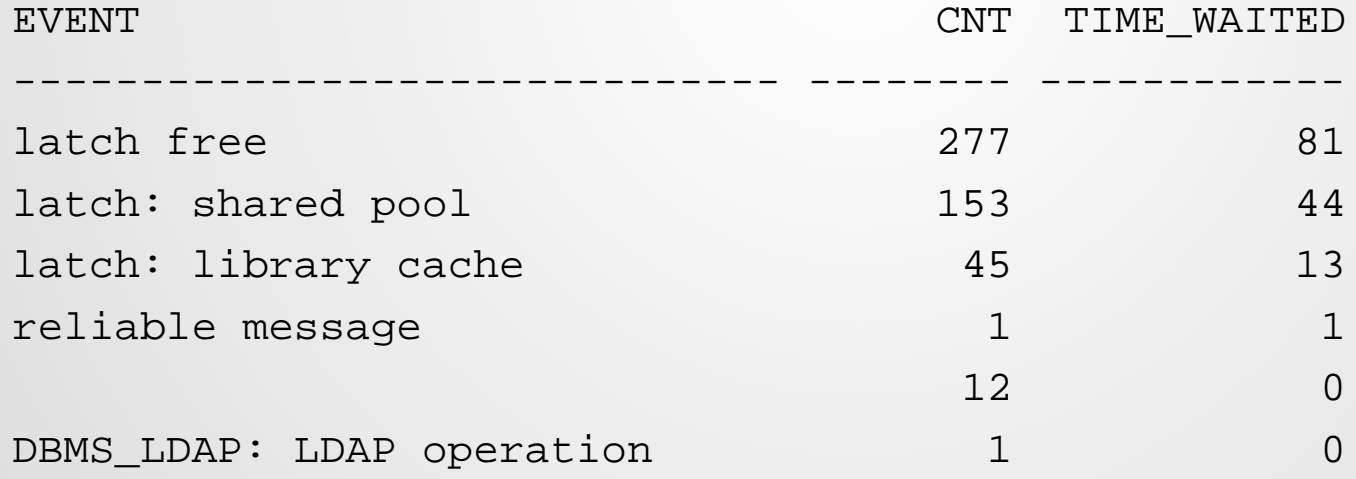

### Research…

#### • Latch contention…

- o "latch free"
- o "latch: shared pool"
- o "latch: library cache"

#### • No RAC-related events

o Nothing to do with sequences or row-cache either…

## Research (cont'd)…

SQL> select name, parameter1, parameter2, parameter3

- 2 from v\$event name
- 3 where name in ('latch free','latch: shared pool',
- 4 'latch: library cache');

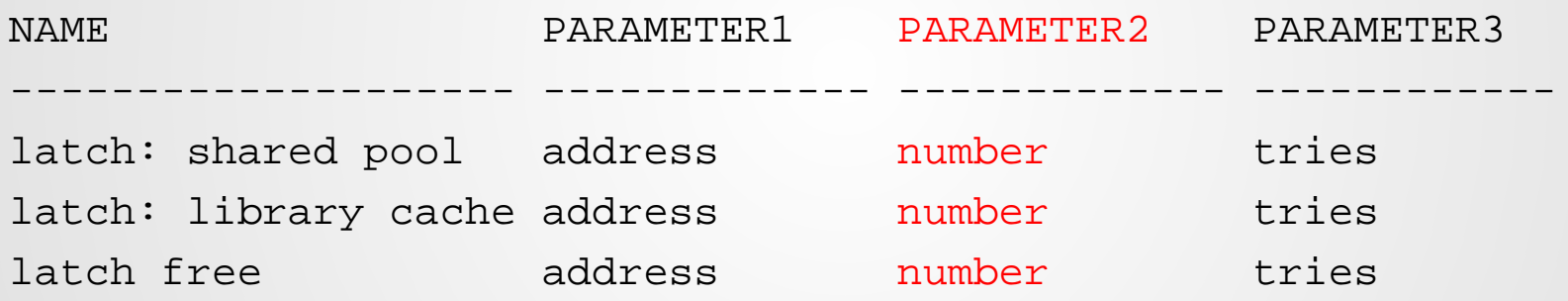

## Research (cont'd)…

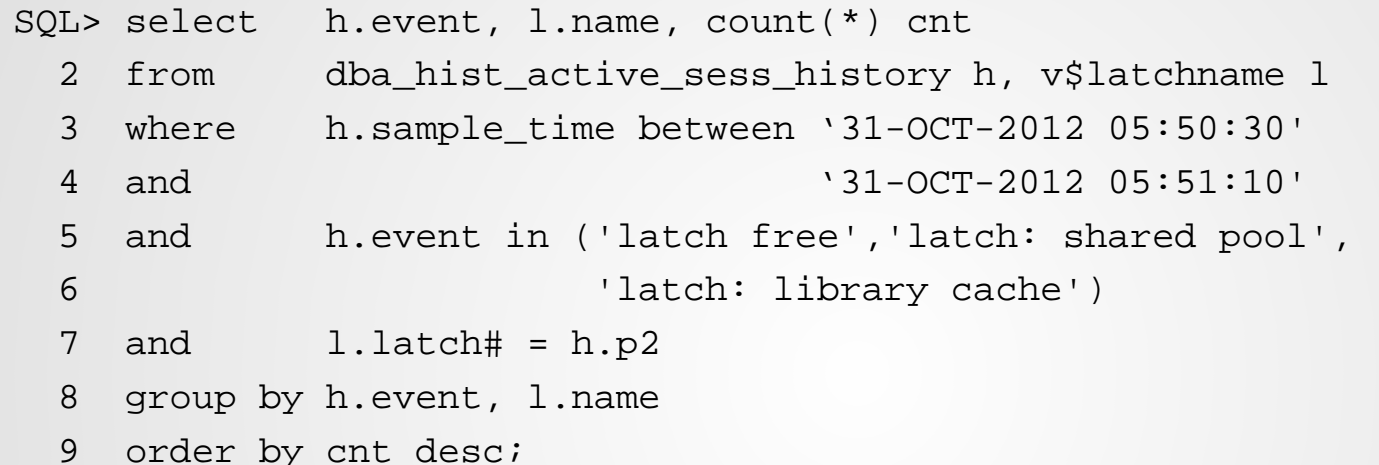

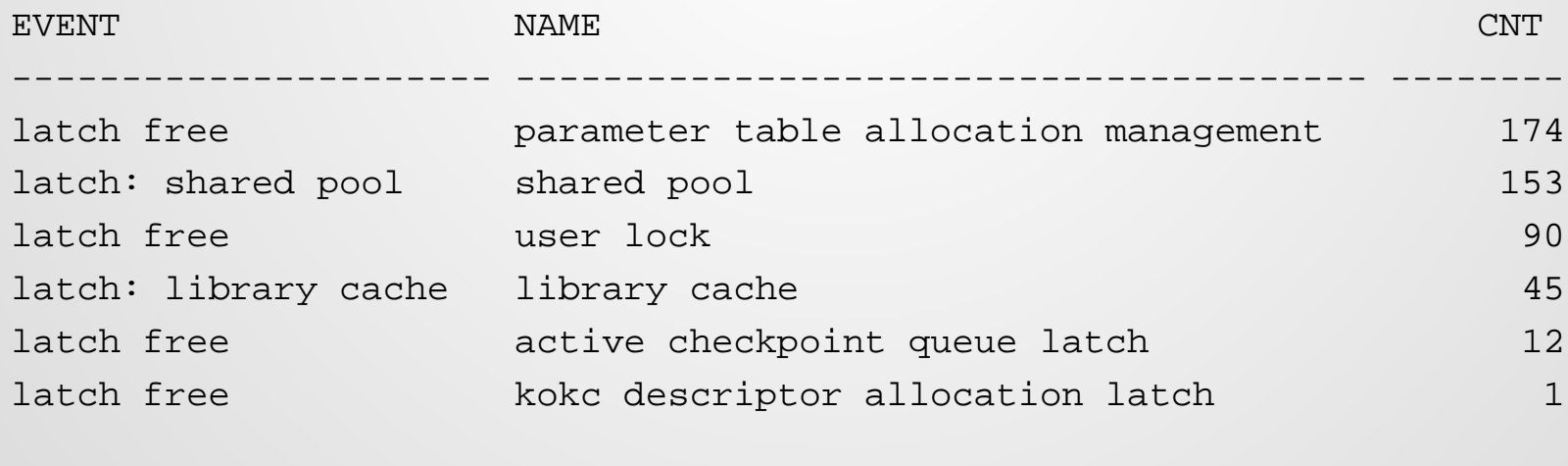

www.Delphix.com **New York Oracle Users Group New York Oracle Users Group** 

## Research (cont'd)…

• parameter table allocation management

 $\circ$  Automatic SGA management (10.1  $\rightarrow$  10.2)

- kokc descriptor allocation latch
	- $\circ$  Related to high concurrency in XML/XDB (10.2.0.4+)
- user lock
	- o Acquired when cleaning dead user processes or dropping a schema user (from note on MOS)
- active checkpoint queue latch
	- o Database full/incremental checkpoint in progress
- shared pool
	- o Synchronizes changes to Shared Pool in SGA
- library cache
	- o Synchronizes changes to sub-component of Shared Pool (*hard parsing*?)

### Research summary

- Not RAC-related
- Not sequence-caching related
- Not hard-parsing (i.e. no bind variables)

- Checkpointing? LGWR problems?
- Process cleanup? PMON issues?
- Auto SGA management?

## Auto SGA Management

• SGA\_TARGET and SGA\_MAX\_SIZE

o Both set to 20G

• DB\_CACHE\_SIZE, SHARED\_POOL\_SIZE, LARGE\_POOL\_SIZE, JAVA\_POOL\_SIZE, STREAMS\_POOL\_SIZE, and LOG\_BUFFER all unset

 $\circ$  displays as "0"

• Has automatic SGA management (ASMM) been particularly active?

o …bingo!...

## Auto SGA Management

- Querying the view V\$SGA\_RESIZE\_OPS
	- o Sorting by START\_TIME
- Showed that:
	- o SHRINK of space (i.e. 128 Mb) from the Shared Pool
	- $\circ$  GROWTH of space (i.e. 128 Mb) to the DEFAULT Buffer Cache
	- o Both the SHRINK and the GROW operations started on 31-Oct 2011 at 05:38:56 and completed at 05:51:07

#### What do you suppose happens to operations within a busy Shared Pool when it is being shrunk?

# Dampening the thrashing…

- When SGA\_TARGET > 0, then the meaning of the standard SGA sizing parameters changes
	- o Instead of specifying a static size…
	- o …they become a "floor" or minimum value
- So for example, setting SHARED\_POOL\_SIZE = 6G when SGA\_TARGET > 0 means...
	- $\circ$  Shared Pool can still be automatically resized larger than 6G, but not smaller…

# Resolving 2nd case study

- Dampen the *thrashing* or the constant give-andtak of space between the Buffer Cache and the Shared Pool
	- o If Buffer Cache is shrunk or constrained, then more cache misses and *physical read I/O* is the result
	- $\circ$  If Shared Pool is shrunk or constrained, then more latch contention is the result
	- o Based on past history of auto re-sizing, set a floor value for the Shared Pool

ALTER SYSTEM SET SHARED\_POOL\_SIZE = 3584M;

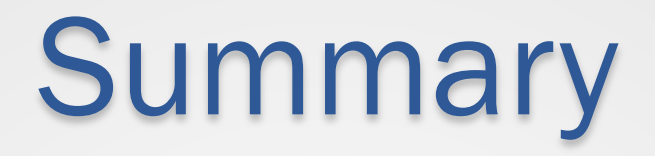

- Although primarily regarded as a performance tuning tool
	- o ASH is also a great diagnostic tool
		- If you understand how it is populated and its limitations
- Database forensics
	- o Understand what is recorded and stored within the database
	- o Understand how that information can be used

#### NYOUG Winter General Meeting 2015

#### Download a free trial of Delphix

Go to http://Delphix.com/

and click the **button** 

Questions?

Email: tim.gorman@delphix.com Add'l questions: http://community.Delphix.com Blog: http://EvDBT.com/ Mobile: +1 (303) 885-4526

Thank you so much for listening!

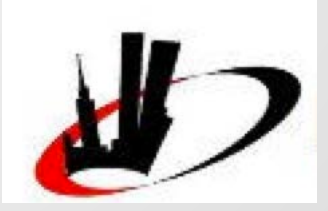

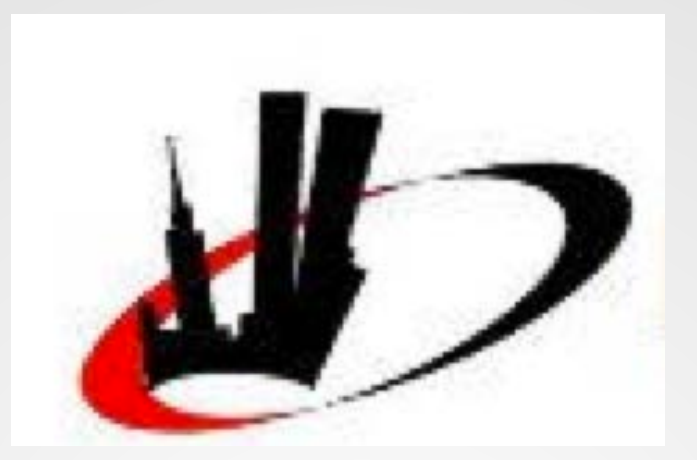

#### Please evaluate this session

#### Session 2 – RDBMS Forensics: Troubleshooting Using ASH

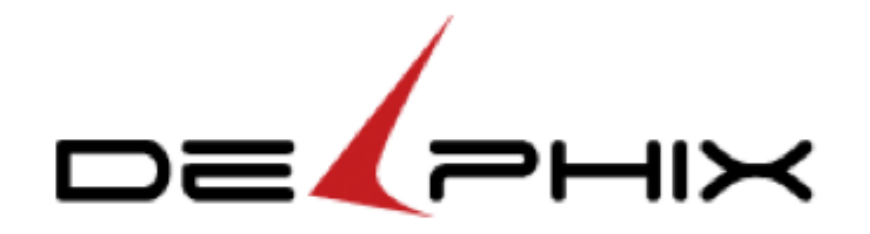